$1.$ 

 $2.$ 

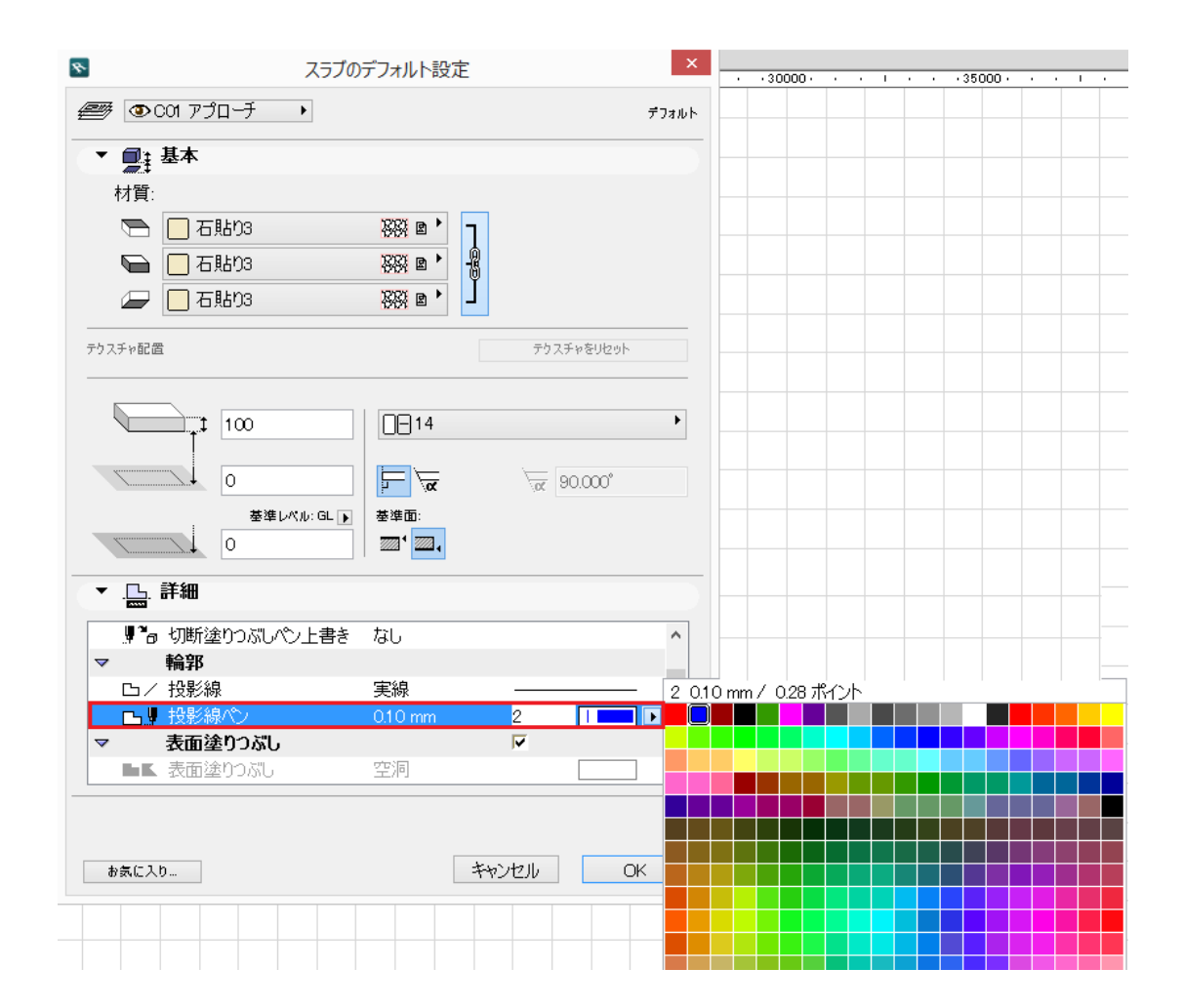

**2D操作**

ID: #1687

 $: 2018 - 12 - 1213 = 10$ 

製作者: 大木本